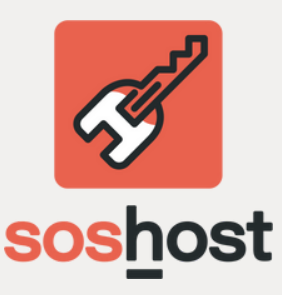

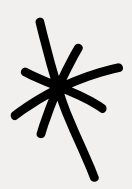

## **La registrazione**

Che tu sia **Privato o Partita Iva** indica negli appositi spazi le informazioni necessarie per iniziare le attività nella piattaforma. Un **IBAN** valido, per poter liquidare il tuo wallet on demand. Tutti i riferimenti utili per rimanere in

costante contatto con i tuoi Co-Host e con noi!

Troverai una guida semplicissima su come estrarlo, è fondamentale! Ci permette di **sincronizzare il tuo calendario** e di gestire in maniera completamente automatizzata i tuoi ordini su SOS Host.

> LINK [BOOKING](https://partner.booking.com/it/aiuto/tariffe-disponibilit%C3%A0/calendario-extranet/sincronizzare-il-tuo-calendario-di-bookingcom-con-i) LINK [AIRBNB](https://www.airbnb.it/help/article/99/sincronizzare-il-tuo-calendario-airbnb-con-quelli-di-altre-piattaforme)

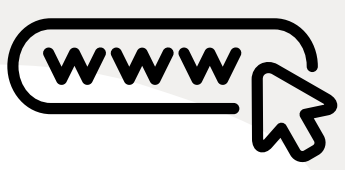

È semplicissimo! Basta fare copia ed incolla dell'**indirizzo web completo** (AirBnb/Booking) visibile sul tuo browser.

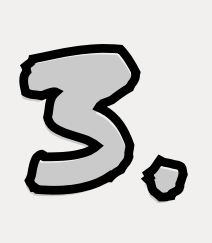

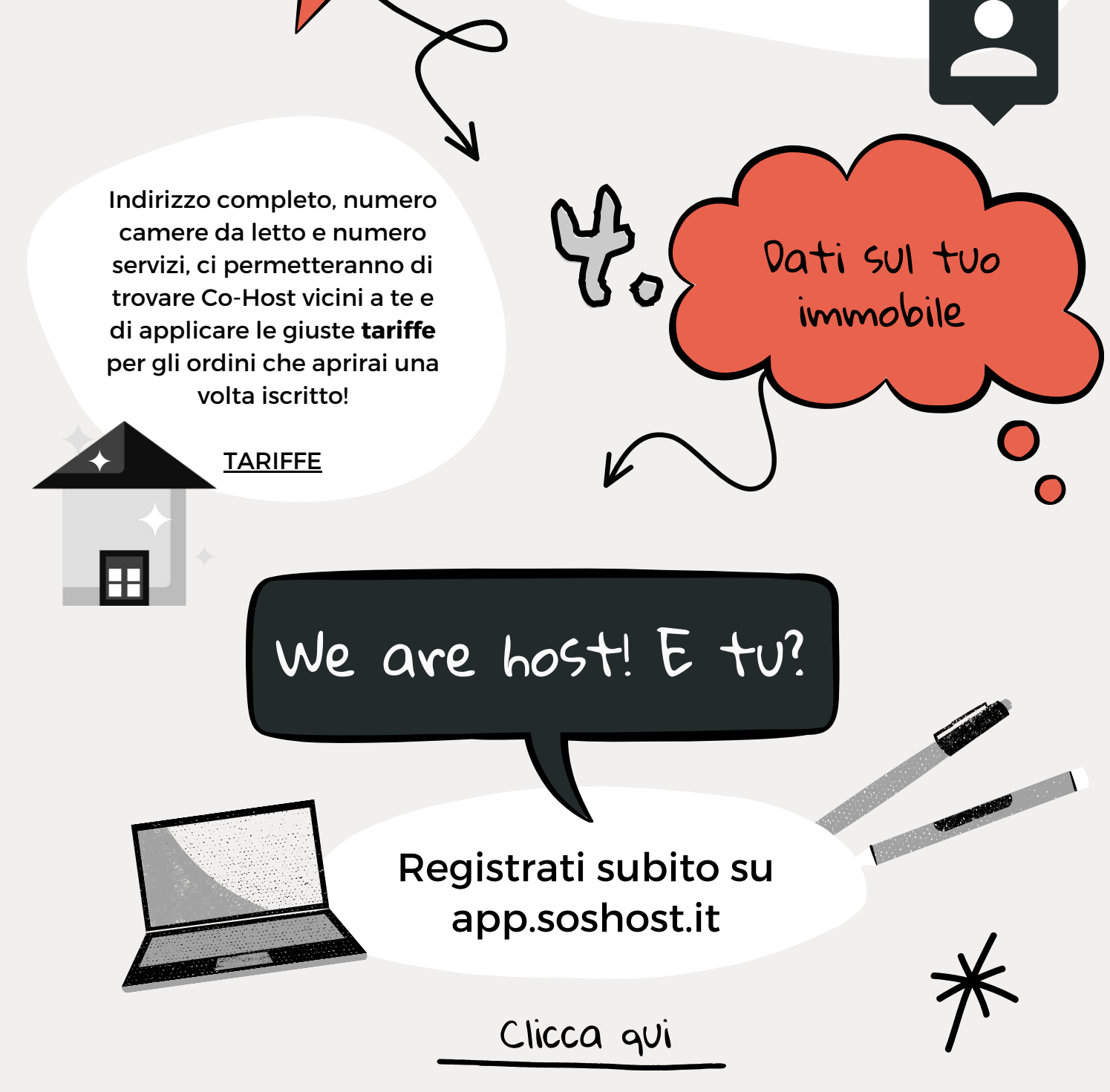

I tuoi dati di utente

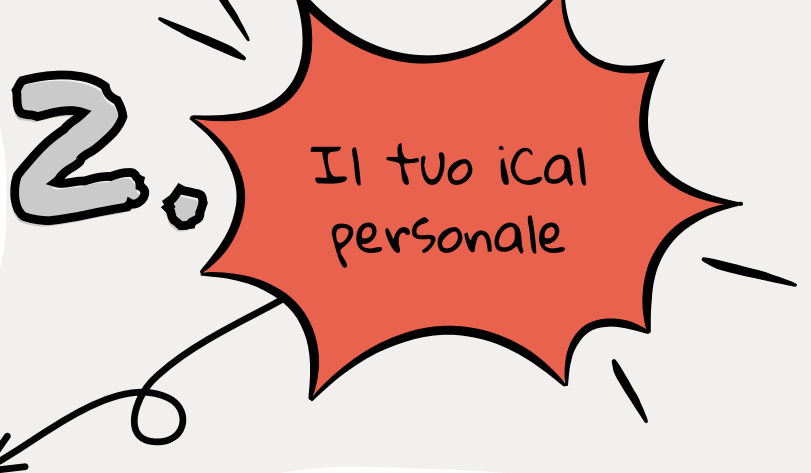

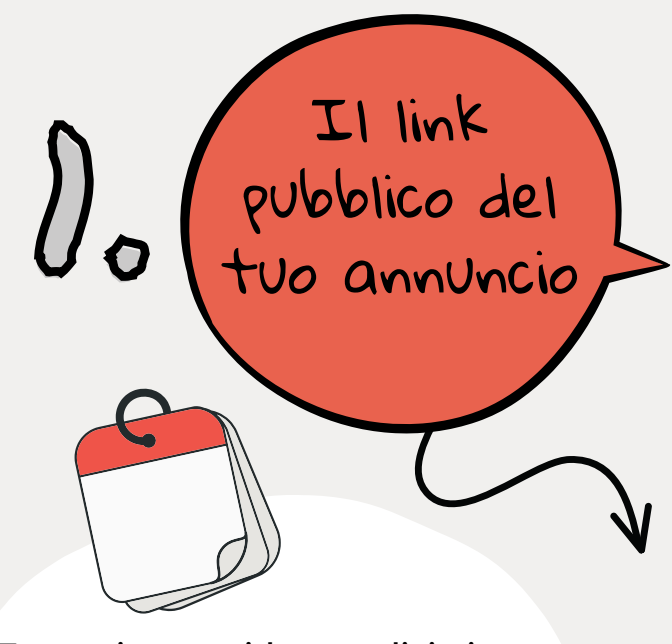

Conosciamoci meglio! Cosa ti viene richiesto? E perché?

[Condizioni](https://www.soshost.it/pdf/SOS-Host_TOS_1.0.pdf) di Servizio